Coach,

Enclosed is information for the 32<sup>nd</sup> Annual Wauseon JH Wrestling Invitational on Saturday, January  $21^{st}$ . Weigh-ins start at 8:30 AM with wrestling scheduled to start at 10:00 AM. We will be using a 16-man bracket, with extras. 5-match limit. EXTRAS ALLOWED!! Three (3) mats will be used.

 We are using online entry and will seed primarily by criteria. See seed criteria, scoring and comments. Ken Baumgartner will be coordinating the tournament and we will have a seed meeting Saturday morning. We will seed the top 6 in each weight by the suggested criteria.

**Please use the Online Roster Form at www.baumspage.com to submit your Roster and Seed Nomination**  data before **6:00 PM on Thursday, January 19th** .

- The **Online Entry Process** is revised and all accounts from last season were retained, but the associations with schools and sports were cleared. Use the same UserID and Password to login. Use the **Forget your password?** link to request a new password.
	- o If you need step-by-step instructions, click the **Help** link on the **Login Page** and print the **Online Entry Instructions for Wrestling**.
- To avoid problems, please **create your account early and submit** an "intended" roster.
- **EXTRAS will be registered and wrestle. Extras will be taken based on order rosters are received and only if there are openings in the weight class. Extras will be non-scoring. Maximum of 16 wrestlers/wt.**
- You can return **any time prior to 6:00 PM Thursday** to make changes and re-submit!
- With the current online system, the **entry window closes precisely at the posted deadline**!

Barring unforeseen difficulties, the Rosters, Seed Nominations, and Varsity Grid will be posted by 9:00 PM on the  $19<sup>th</sup>$ . Final changes must be made when you check-in Saturday.

Please note: Weigh-ins begin at 8:30 AM and end when the last team is done. Wrestlers will get two tries on the first scale and one try on the other scale immediately. **Any team that will be late must contact Matt Lane before Friday the 20th to request an extension to the weigh-in time.** Any violation of the NFHS rules can lead to disqualification for the day.

If there are any questions, contact me at 419-583-9173 or Ken Baumgartner at 419-337-5849. You can also email me at **mlane@wauseonindians.org** I look forward to seeing everyone on January 21<sup>st</sup>.

Yours in wrestling,

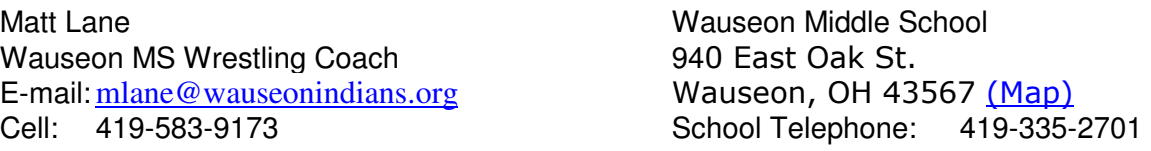

**Please note:** 1. Create an account for yourself.

- 2. Use **Coaches | Select Teams** to select your school from the drop-down list.
- 3. Use **Coaches | Wrestling | Modify Athletes** to enter athletes to your alphabetic roster.
- 4. Use **Coaches | Wrestling | Submit Rosters** to enter them in a tournament.

5. **Event Rosters can only be submitted or corrected while the "Entry Window" is open!**

 6. You may make **changes** to your line-up when you check-in Saturday morning! Once weigh-in begins, NO changes can be made!

### **Seeding Criteria**

1. Head to Head

2. 2016-17 Winning Record **6 match minimum.**

**Team List**: (19) Antwerp, Ayersville, Bryan, Defiance, Delphos St. John's, Evergreen, Fairview, Fremont, Gibsonburg, Hicksville, Liberty Center, Montpelier, Napoleon, Ottawa-Glandorf, Patrick Henry, Sandusky St. Mary Central Catholic, Tinora, Wayne Trace and Wauseon.  $(7<sup>th</sup>$  and  $8<sup>th</sup>$  graders only)

# **32nd Annual Wauseon Junior High Wrestling Invitational**

**Wauseon M.S. – January 21, 2017**

**Online Instructions**

Entry window opens: **8:00 AM, Sunday, January 8**. Closes precisely: **6:00 PM, Thursday. January 19.** 

**Submit your intended roster early! Return anytime before the deadline to make changes!**

- 1. **Entries must be submitted using the Online Entry Form at www.baumspage.com.**  a) Create your account early and enter your master alphabetic roster.
- 2. **Please note the following changes on baumspage.com!**
	- a) All User Accounts from 2015-16 were retained, but the associations with the schools and teams were cleared.
	- b) **Athletes from last season were advanced one grade and retained.**
- c) After login, the coach will be able to add multiple teams/sports/genders to the same account!
- 3. Go to **www.baumspage.com** and click **Online Entries** or **Login** to access your account.
	- a) If you did not have an account last year, use **Apply** to create your account.
	- b) If you had an account last year, you can login using that e-mail address and password.
		- i) **Please note: Passwords are case-sensitive!**
		- ii) If you don't know your password, click the **Forget your password?** link to have a temporary password e-mailed to you.
- 4. Use **Coaches | Select Teams** to select your school from the drop-down list.
	- a) Click **Get Available School Teams** | click **Select Sport** in the dropdown below | highlight your sport | then click **Make me the Coach**.
	- b) If your school is not listed or somebody else has already claimed your team, use **My Tools | Online Help**  and submit the appropriate **Help Request**.
- 5. Use **Coaches | Wrestling | Modify Athletes** to enter athletes to your alphabetic roster.
	- a) You may enter athletes one at a time by entering first name, last name, and grade, then **Add Athlete**. Type all names in upper and lower case. \*Please check all entries carefully!
	- b) Or you can import your complete roster by pasting them from an Excel file. Use one row per athlete: **First Name**, **Last Name**, and **Grade**. Highlight and paste into textbox, then click **Import Athletes**.
- 6. Use **Coaches | Wrestling | Submit Rosters** to enter them in a tournament.
	- a) Select your team | click **Get Available Events |** Select an event **|** click **Get Roster.**
		- i) For each weight class, click on **None** and select the athlete from the drop-down list.
		- ii) If appropriate, enter seeding information as requested. Leave blank if not up for seed!
	- b) Click **Submit Roster** to save. Use **Get Printable Roster** to print a copy for your records.
	- c) If a name or grade is not correct or an athlete is missing, use **Coaches | Wrestling | Modify Athletes** to make the correction, then submit your entries again.
	- d) Below the scoring roster, please list potential extras that may be able to fill open weights. **Only extras submitted online** will be allowed to weigh-in and be allowed to fill open weights after weigh-ins are finished.
	- e) You may make changes to your line-up when you check-in Saturday morning.
- 7. **Event Rosters can only be submitted or corrected while the "Entry Window" is open!**
	- a) The window closes automatically **precisely at the time and date** listed.
	- b) **Submit Rosters** early and return to make changes **anytime before** the window closes.
	- c) Entries **cannot** be edited or submitted online **after the window closes.**
- 8. Barring unforeseen difficulties, rosters, seed nominations and the entry grid will be posted by 9:00 PM on the  $19<sup>th</sup>$ .
- 9. **If there are any problems with the Online Form**, click the **Contact Us** link and submit a **Help Request.** a) **Please allow up to 8 hours for a response! \*Most responses will be in less than 4 hours. Call Gary Baumgartner at 513-594-6201 or Terry Young at 740-517-0195 if you need immediate help.**

## **32nd Annual Wauseon Junior High Wrestling Invitational**

**Schedule** 

**Format:** 16-man bracket. Three (3) mats. Seed 6. Award 4 places. Will wrestle 5<sup>th</sup>/6<sup>th</sup> place matches

#### **Thursday, January 19, 2017**

Please use the **Online Roster and Seed Form** posted at **www.baumspage.com/** to submit data **by 6:00 PM Thursday, Jan. 19<sup>th</sup>.** Check data carefully! Everything transfers directly to the computer program "as is" All accounts from last school year were retained, but the associations with schools and sports were cleared. Please maintain your account, create your roster, and enter your tournament roster early. You will be able to login anytime before the deadline to make correction or changes. \*See detailed instructions. Barring unforeseen difficulties, seed nominations will be posted by 9:00 PM.

#### **Saturday, January 21, 2017**

**Times:** 8:00 AM: Check-in - confirm roster and check weight. **Doors open at 7:30am**.

 8:30 AM: Weigh-in by team – two scales**. Wrestlers will get 2 tries on the first scale and 1 try on the other scale immediately.** You must notify Matt Lane **before the 20th** if you cannot arrive before 8:30 AM to request an extension.

8:50 AM: Seed Meeting (and confirm entries.)

#### **10:00AM: Wrestling Begins.**

--- Finals - (approximately 45 minutes after consolation semis)

- Will wrestle 5th place match on two mats until completed; then 1<sup>st</sup> and 3<sup>rd</sup> place matches.<br>Awards: 1<sup>st</sup> and 2<sup>nd</sup> place team trophies. 1<sup>st</sup> and 2<sup>nd</sup> place team trophies.
	- $1<sup>st</sup> 4<sup>th</sup>$  place individual awards.
- **Scoring:** 6 places (16-12-9-7-5-3)<br>**Food:** Concessions will be avail

**Food:** Concessions will be available all day. **NO TEAM COOLERS/FOOD CAN BE BROUGHT IN.** 

Please have wrestlers ready when called to the mat. Keep others in team bench area or in the warm-up area. Only two coaches or a coach and wrestler are permitted in the 2 chairs at the edge of the mat. Wrestling will start with the First Round and will continue through the consolation semi-finals.

There will be a short break before the Finals.

Scoring: The program will keep all results and scores. See us if there are any errors entering results.

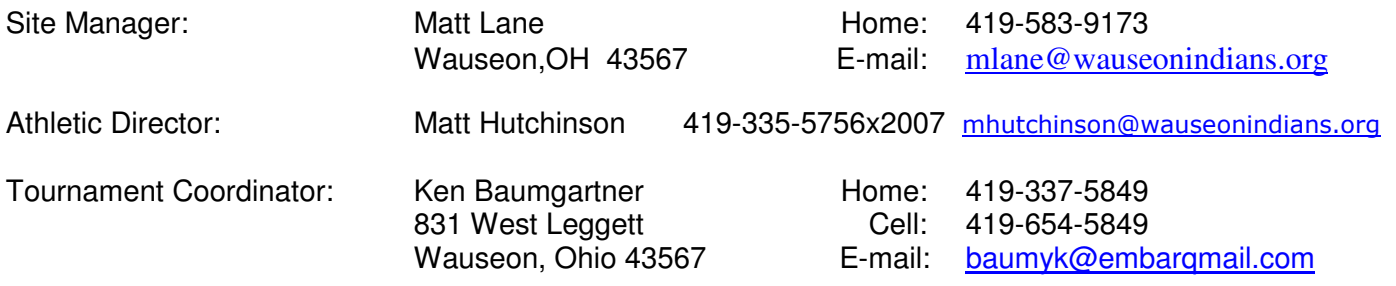

#### **Additional comments and Notes:**

1. Tournament scoring . 6 places. Byes awarded by rule.

- 2. Please check **www.baumspage.com** for the seed list.
- 3. Five match limit! (If wrestlers advance on their  $5<sup>th</sup>$  match, they will automatically forfeit the next match!)
- 4. **EXTRAs may register!**